# **SCSI MIRRORING DISK UNIT**

SDA-MRS

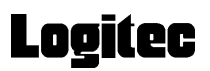

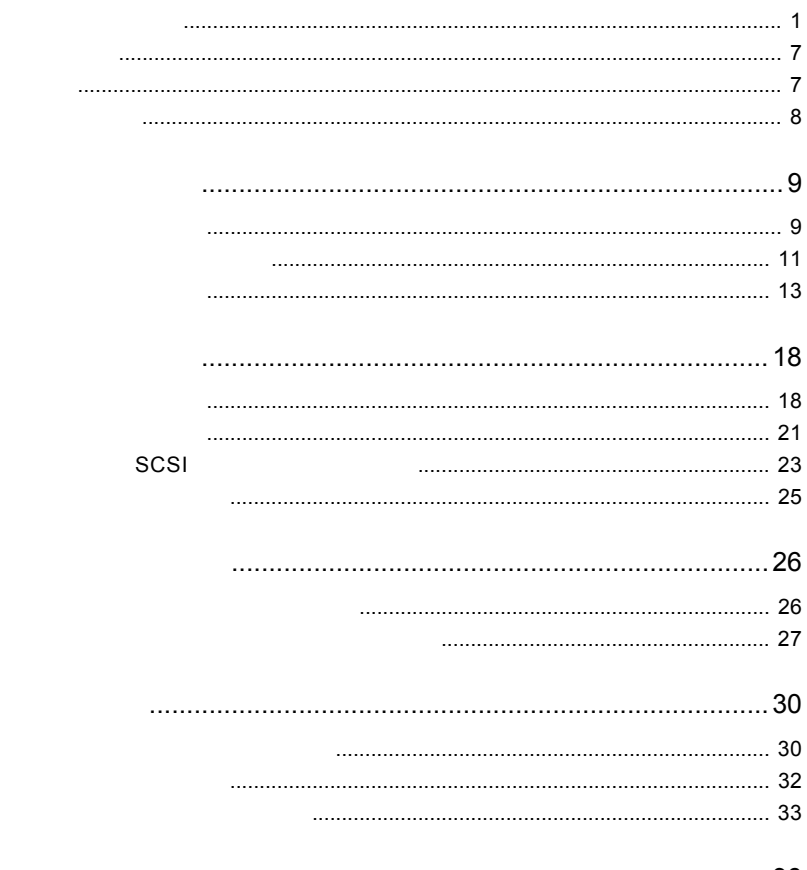

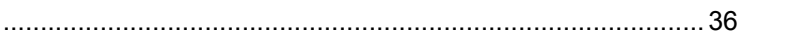

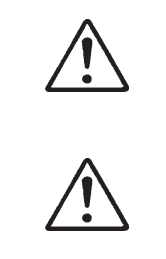

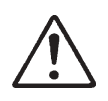

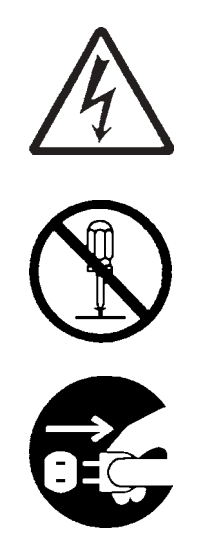

・本書は読み終わった後も、必ずいつでも見られる場所に保管しておいてください。

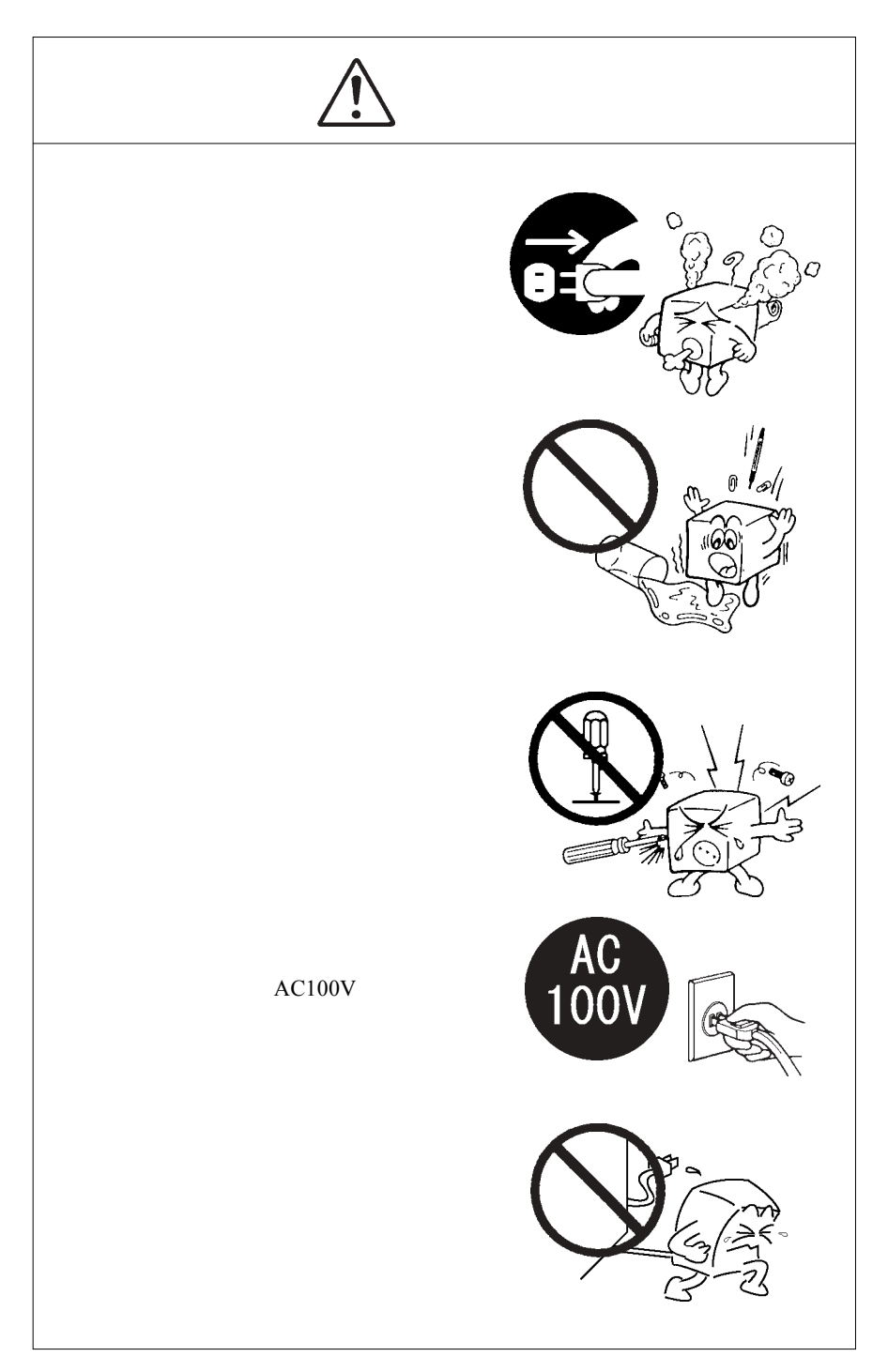

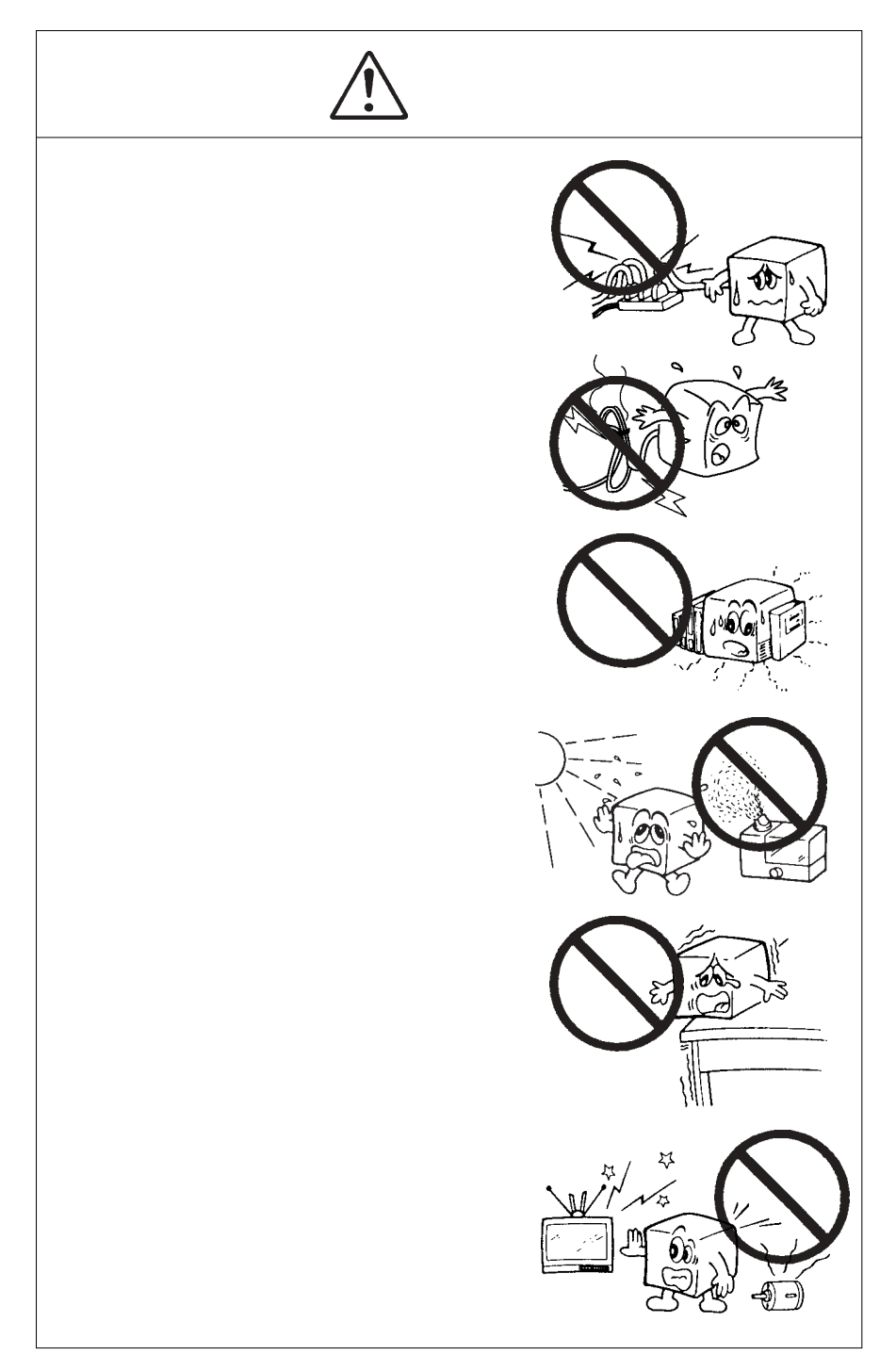

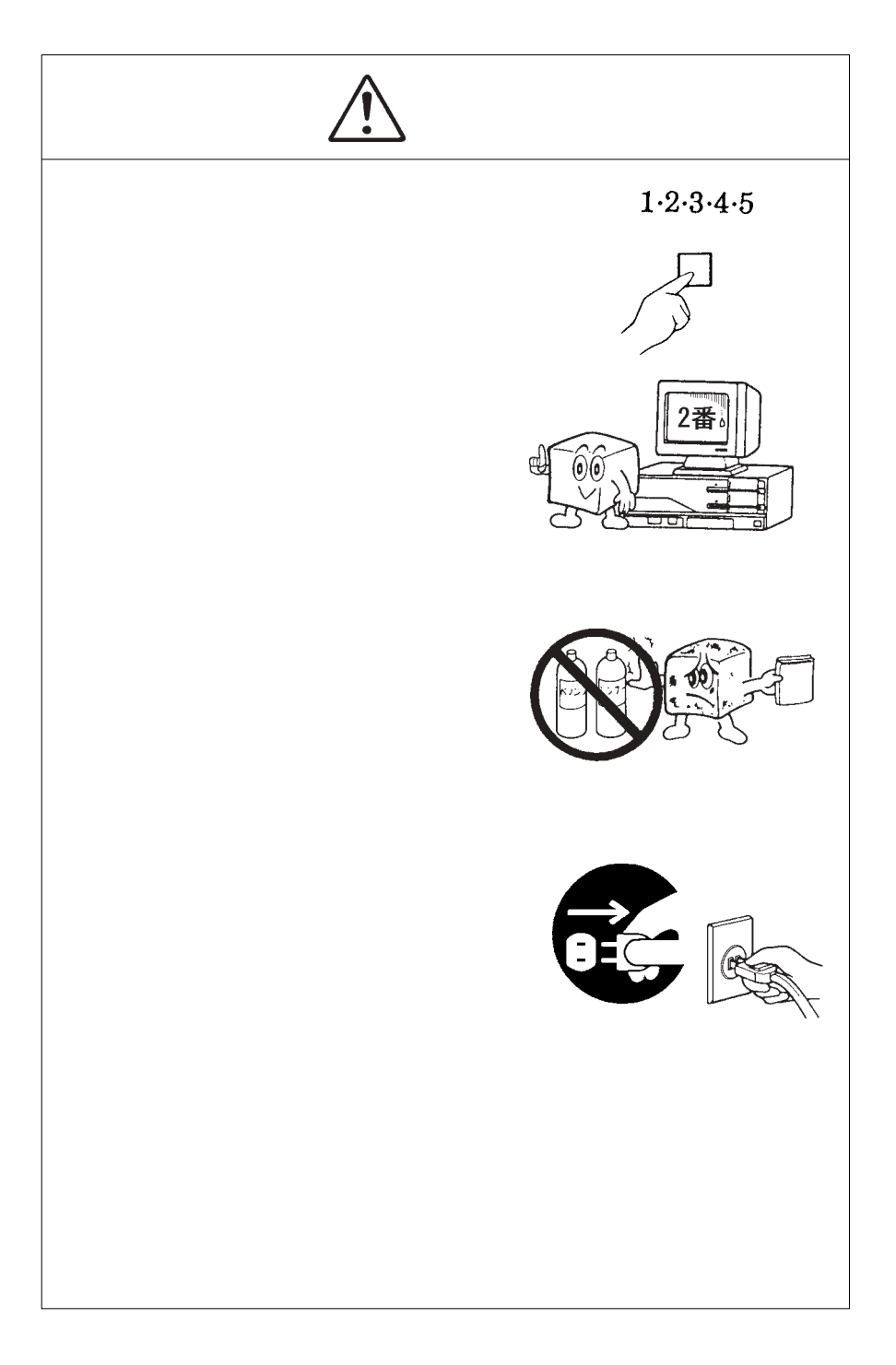

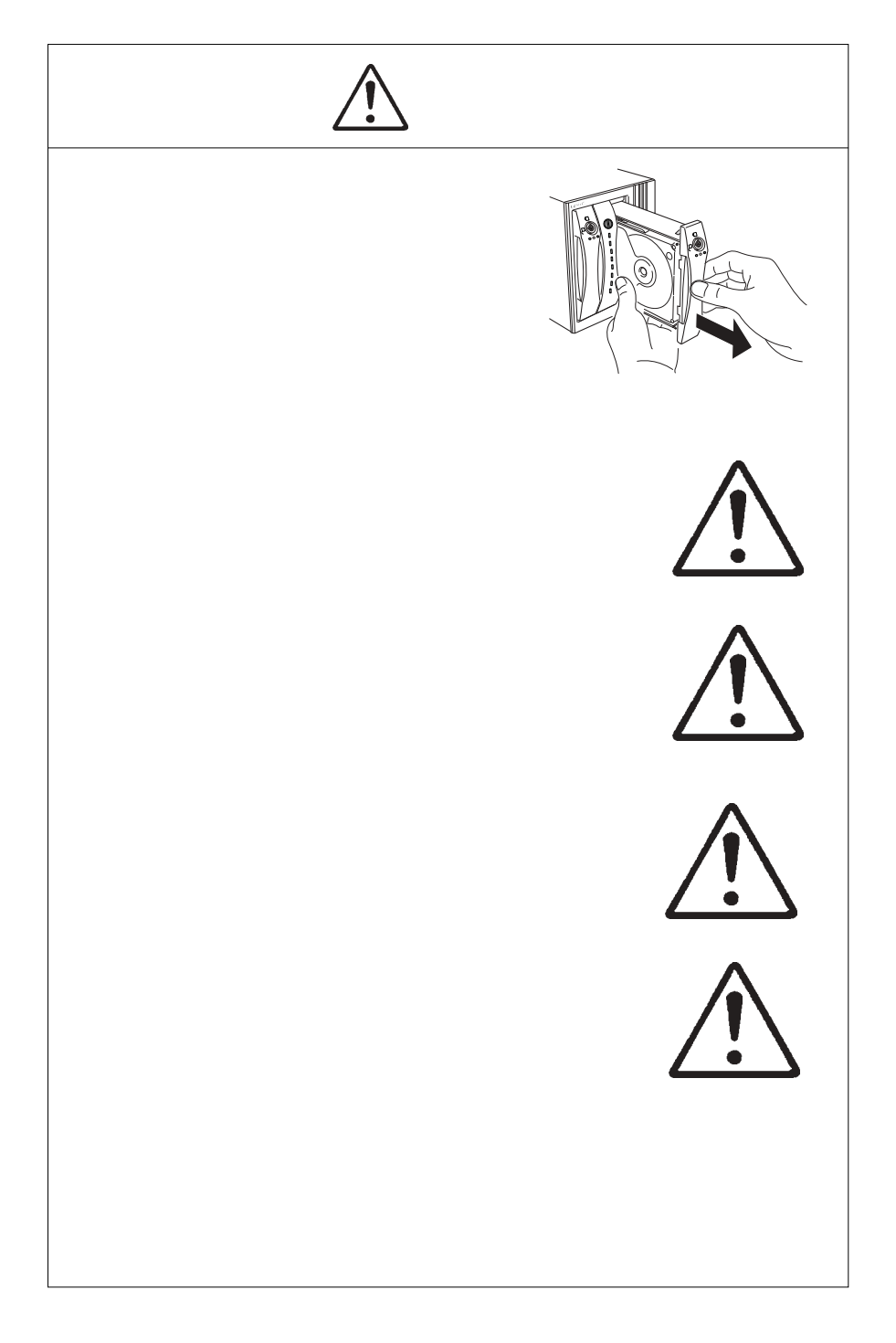

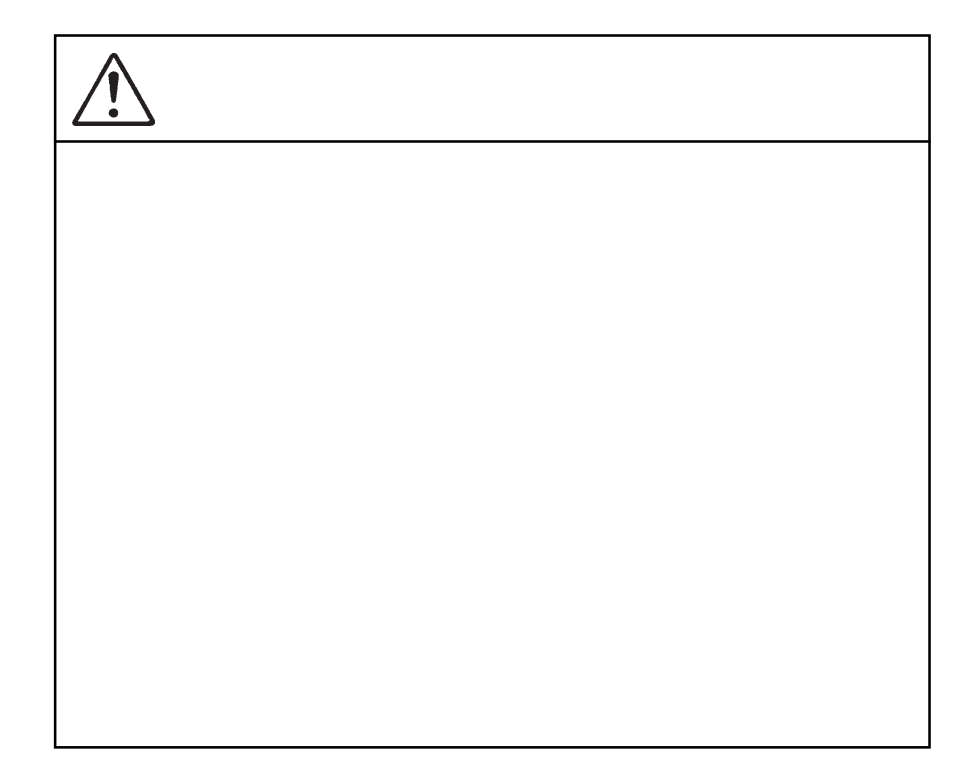

Windows<sup>®</sup> Microsoft Macintosh<sup>®</sup> Mac  $OS^*$  Pentium<sup>®</sup> Intel

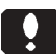

**Q** Windows

当社 DOS/V 対応製品は、一般に市販されている製品を想定して設計されています。

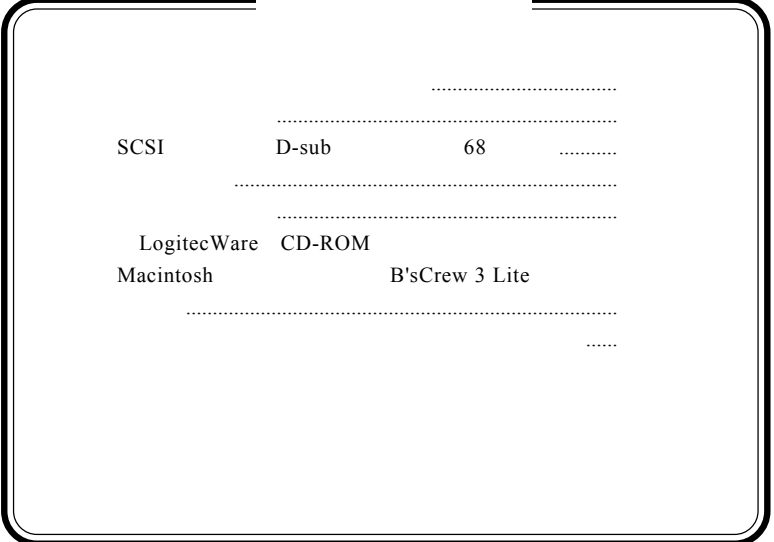

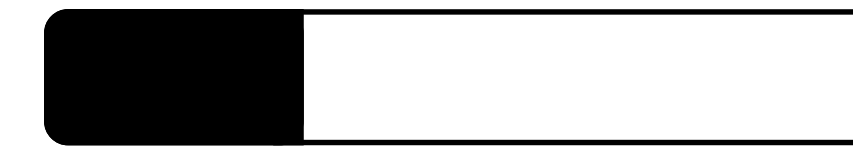

Ultra WIDE SCSI

1.1 製品の概要

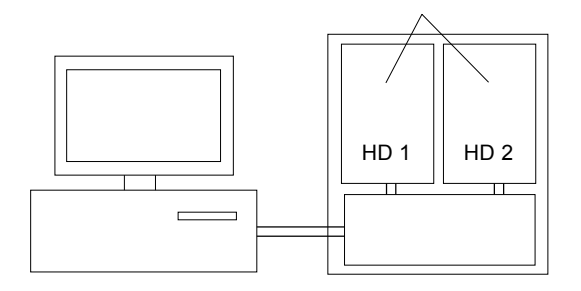

ON

Ultra WIDE SCSI 40MB/

 $S$ 

Macintosh B'sCrew 3 Lite

ご注意

 $-10-$ 

SCSI SCSI **SCSI** 

> DOS/V PC98-NX

Power Macintosh G3 Blue and White Power Mac G4

#### ■対応 OS

 $\overline{OS}$  os  $\overline{OS}$ 

 $\overline{\text{OS}}$ 

Windows XP Home Edition/ Professional Windows Me Windows 98 Second Edition  $*1$ Windows 2000 Professional Windows NT 4.0 Service Pack 6

Mac OS  $8.6$  Mac OS  $9.2.2$ 

\*1 SDA-MR160S SDA-MR250S Windows 98 Second Edition

Mac OS X

### $\boxed{ \cdot }$

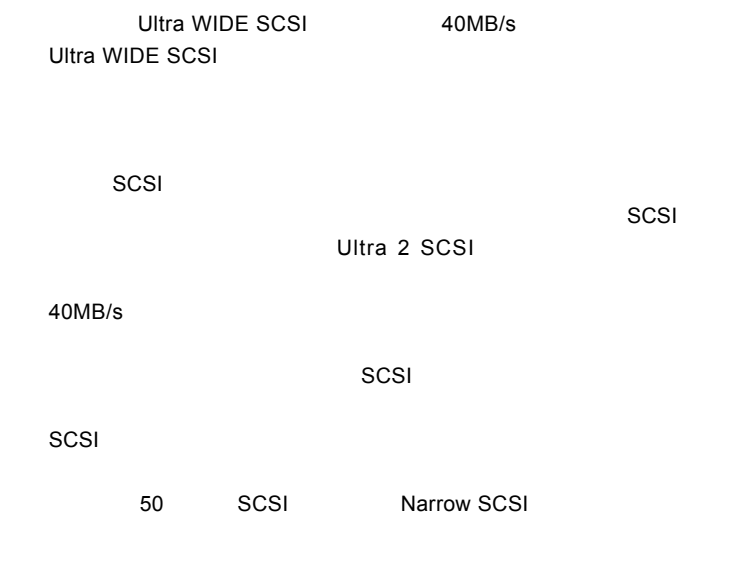

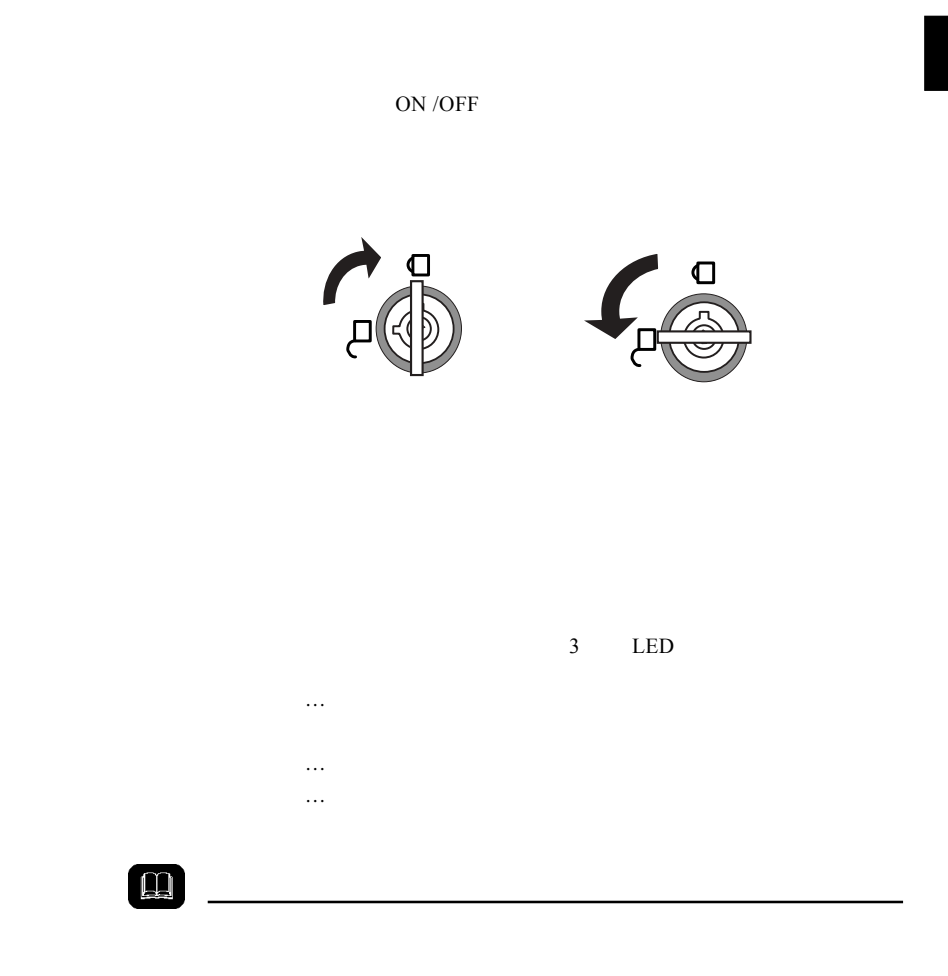

**1**

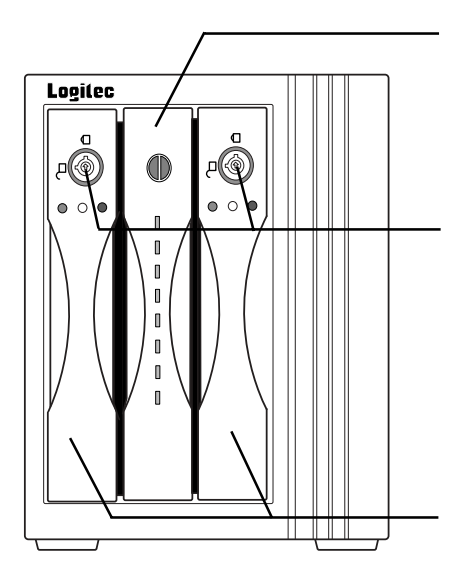

 $1<sub>2</sub>$ 

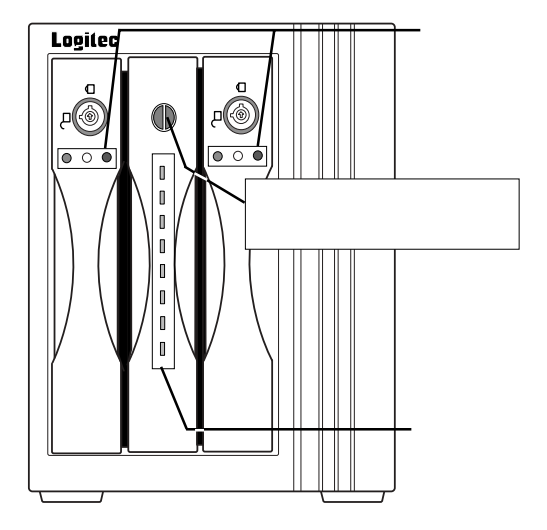

 $12.5$ 

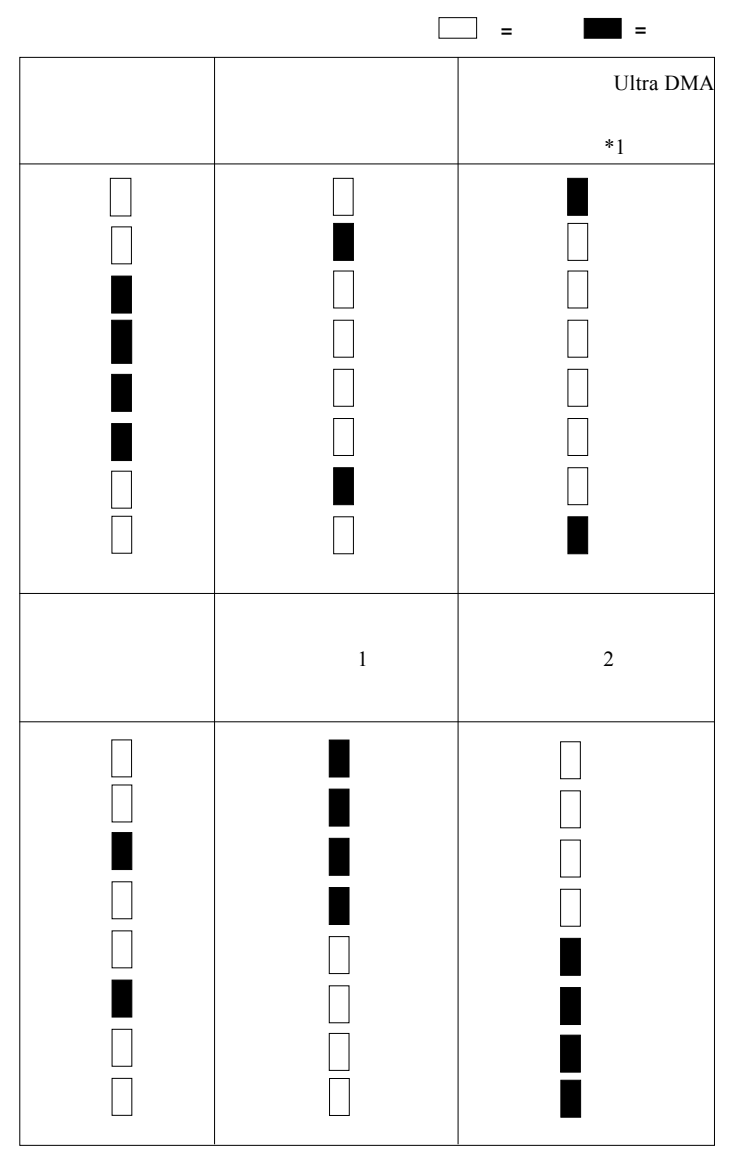

 $*1$ 

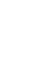

**1**

ON OFF

 $AC100V$ 

SCSI 2

 $ID$   $ID$ 

SCSI 1<br>SCSI 2

**SCSI** 

 $ID$ 

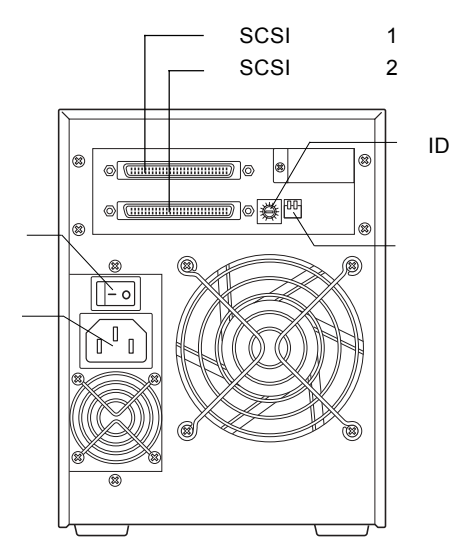

--17--

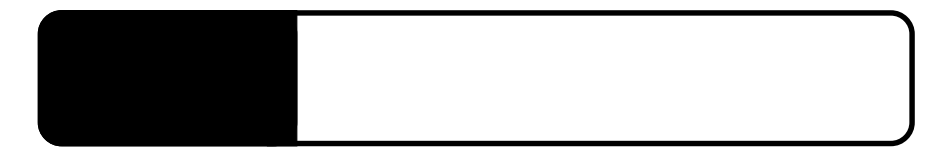

 $2.1 < \alpha$ 

Ultra WIDE SCSI

 $SCSI$ 

SCSI  $\sim$ 

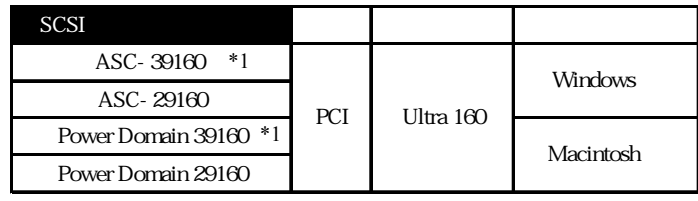

\*1 SCSI SCSI SCSI SCSI

ACK/MNP

SCSI

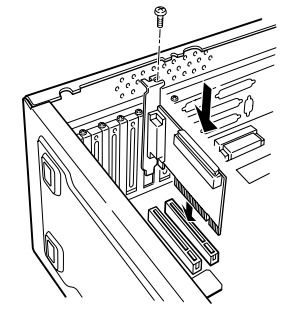

 $\square$ 

50 SCSI Narrow SCSI

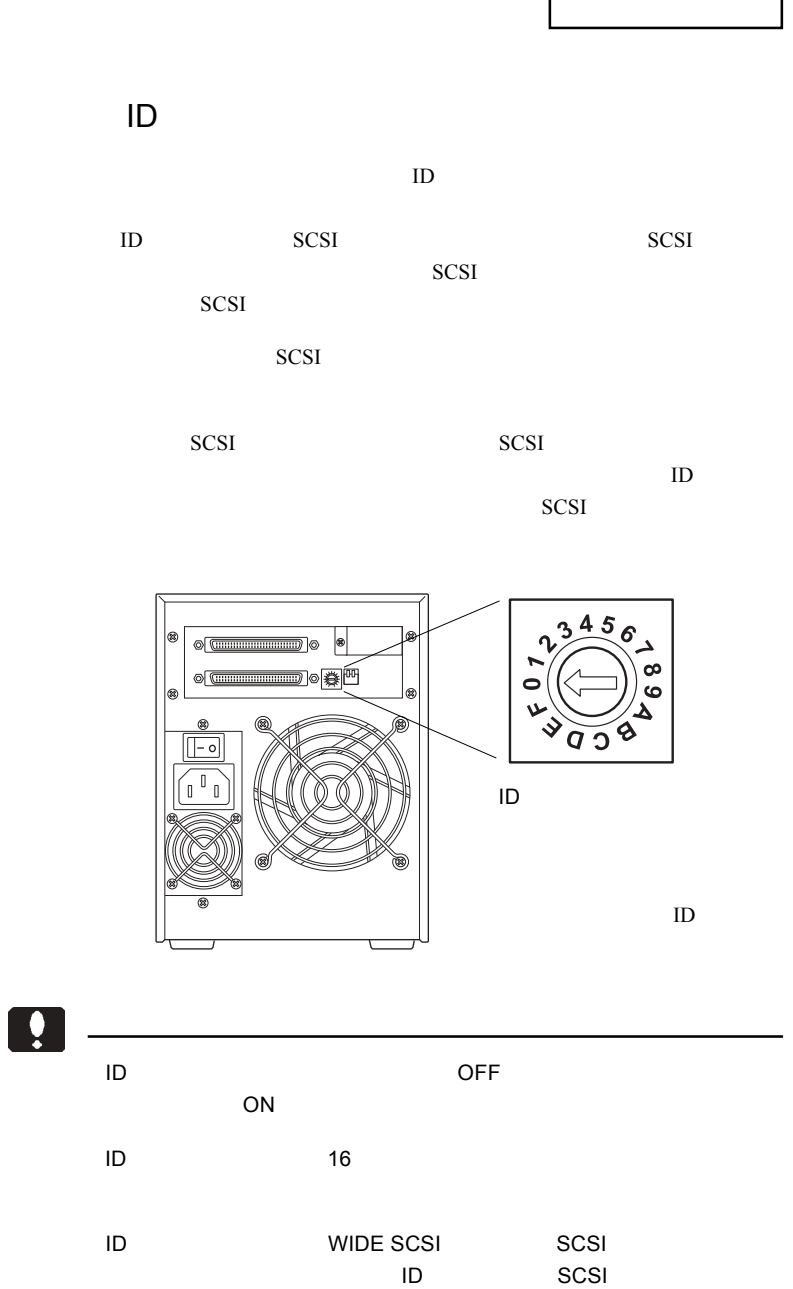

**2**

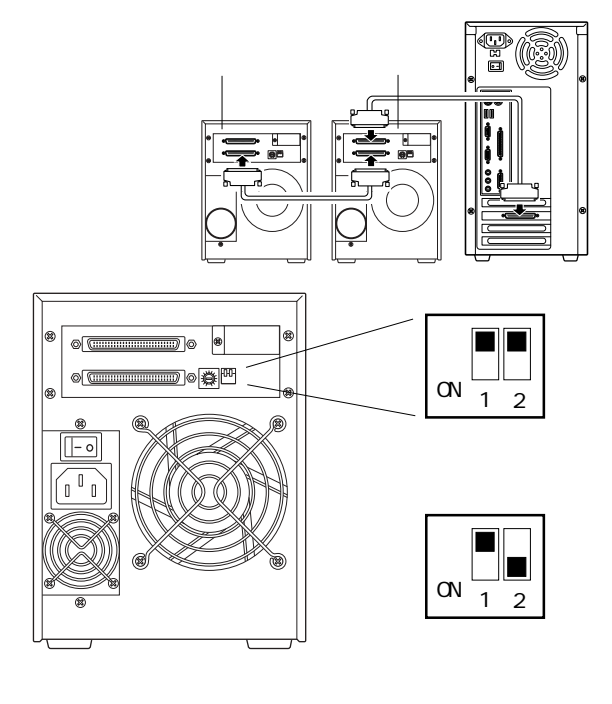

SCSI  $-$ 

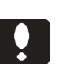

 $\overline{C}$  of  $\overline{C}$  of  $\overline{C}$  of  $\overline{C}$  of  $\overline{C}$ 

ON ON  $\mathcal{O}$ 

**2**

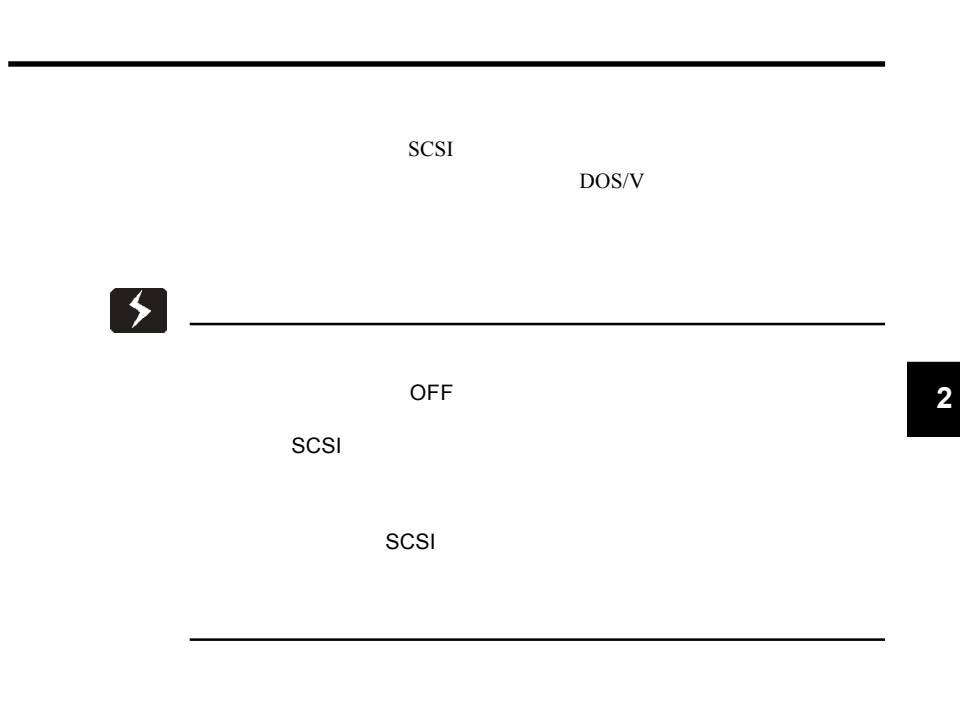

SCSI 2008 SCSI 2008 SCSI 2008 SCSI 2009 SCSI 2009 SCSI 2009 SCSI 2009 SCSI 2009 SCSI 2009 SCSI 2009 SCSI 2009 SCSI 2009 SCSI 2009 SCSI 2009 SCSI 2009 SCSI 2009 SCSI 2009 SCSI 2009 SCSI 2009 SCSI 2009 SCSI 2009 SCSI 2009 SC

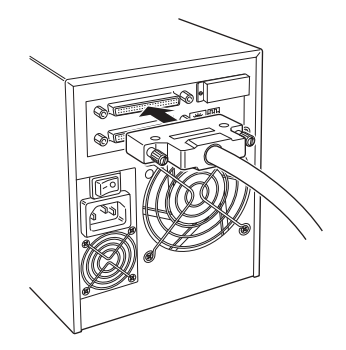

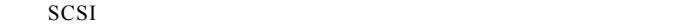

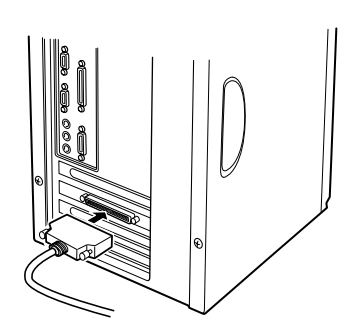

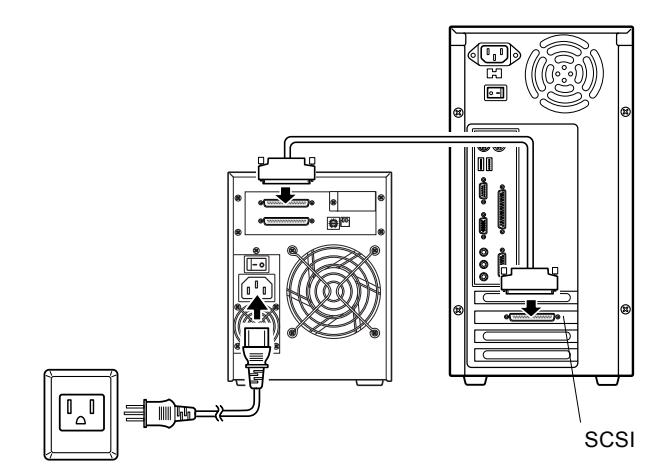

**2**

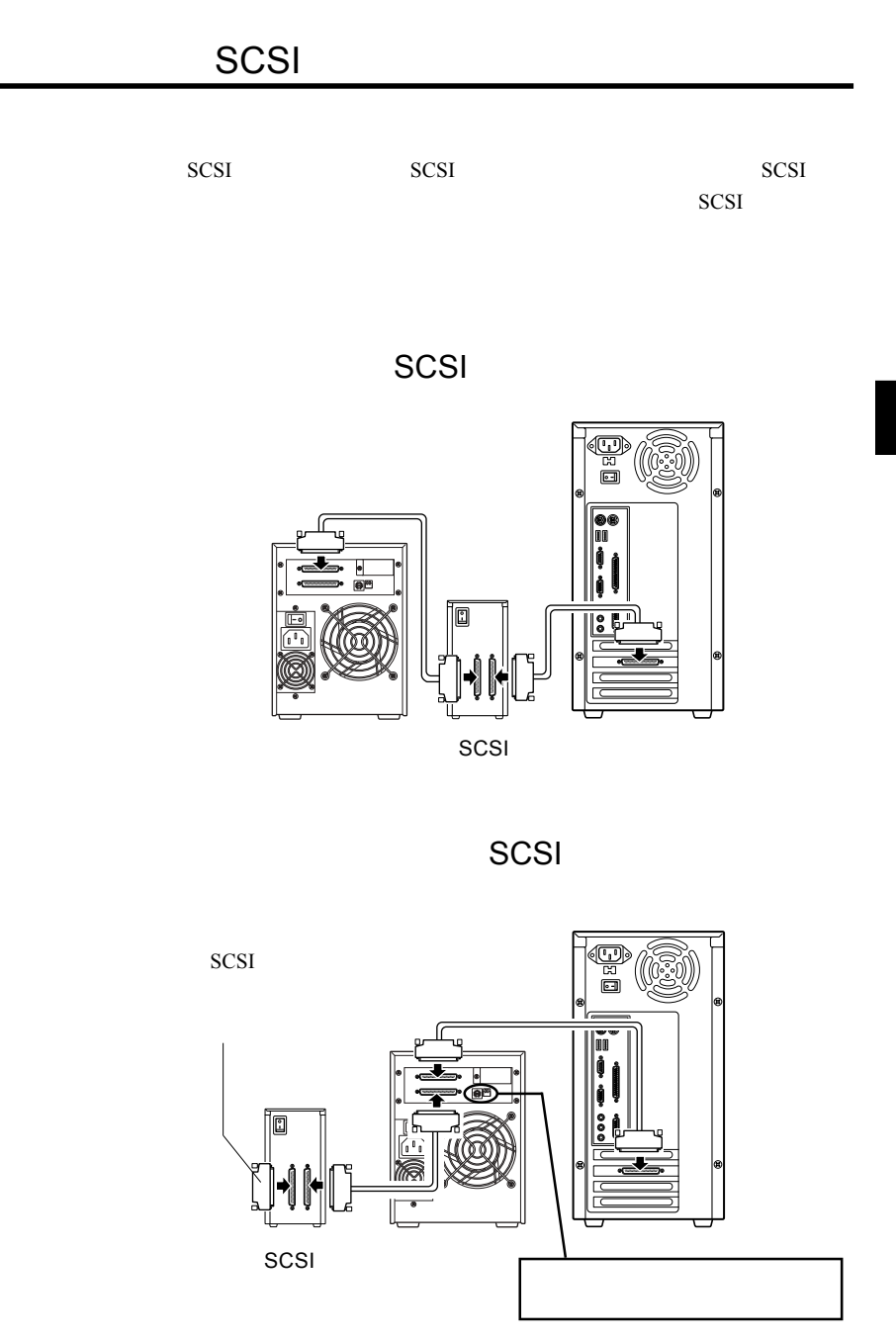

Ultra WIDE SCSI SCSI Wide Ultra2 SCSI  $SCSI$  $3m$  $1<sub>m</sub>$ ID  $\blacksquare$ ・終端となるSCSI機器(パソコン本体から一番遠いSCSI機器)には、ター SCSI  $\bullet$  $SCSI$ 

SCSI SCSI 50

 $ON$ 

SCSI<sup>T</sup>

OS レントラント

 $\overline{\text{OS}}$  OS

**2**

 $\overline{\text{OS}}$ 

 $\overline{\text{OS}}$ 

OS <sub>2</sub>

Windows

Macintosh

Macintosh B'sCrew Lite

Macintosh

B'sCrew 3 Lite

B'sCrew 3 Lite

B'sCrew 3 Lite

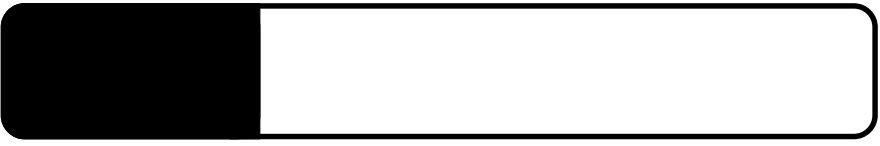

 $3.1 < \alpha$ 

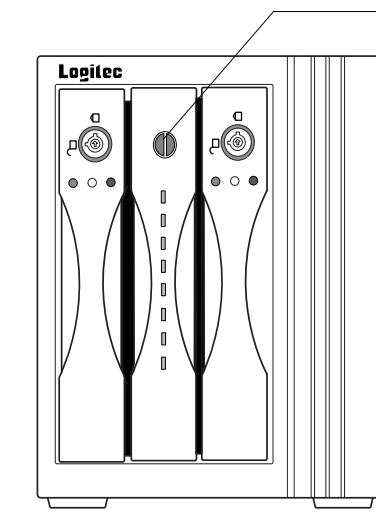

O

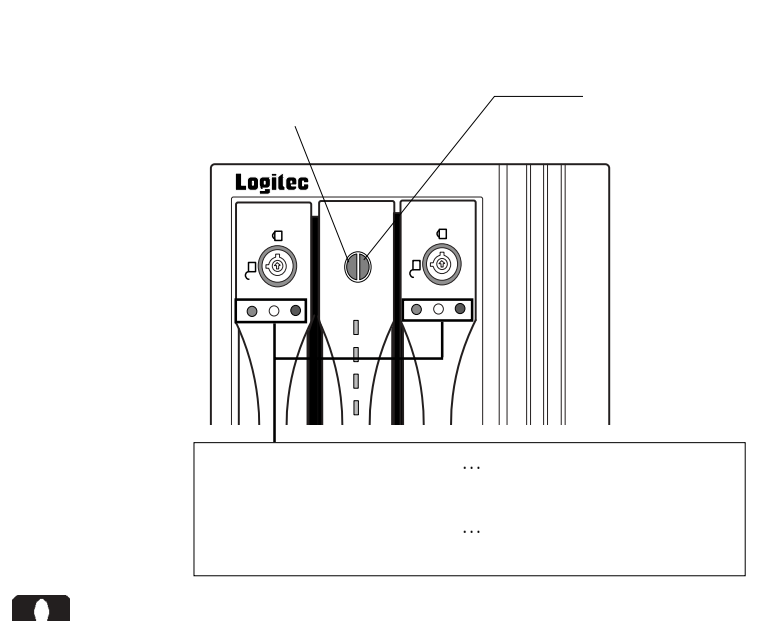

ON

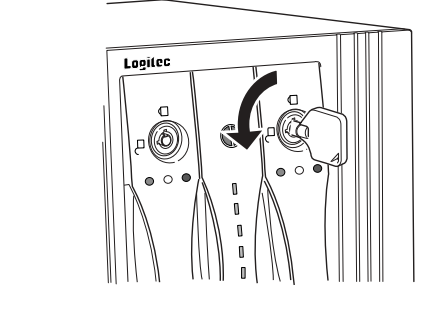

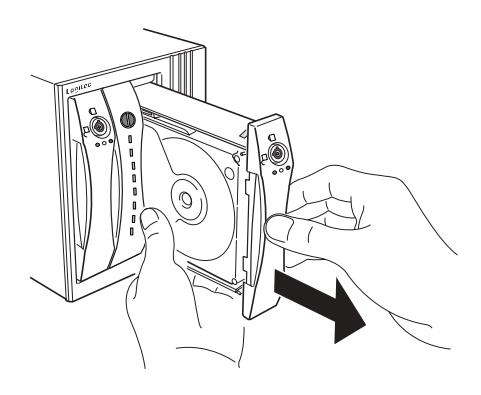

 $\frac{1}{2}$ 

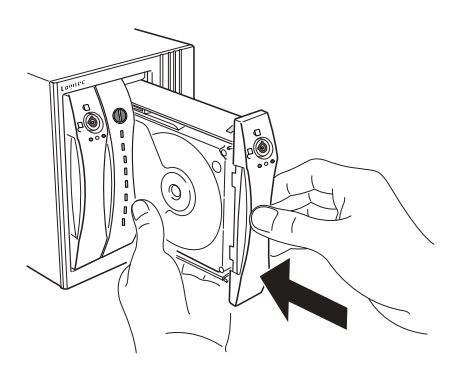

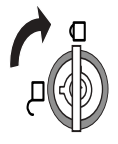

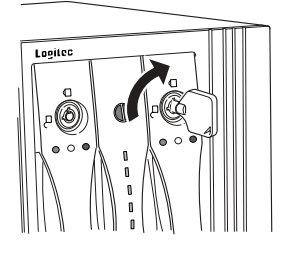

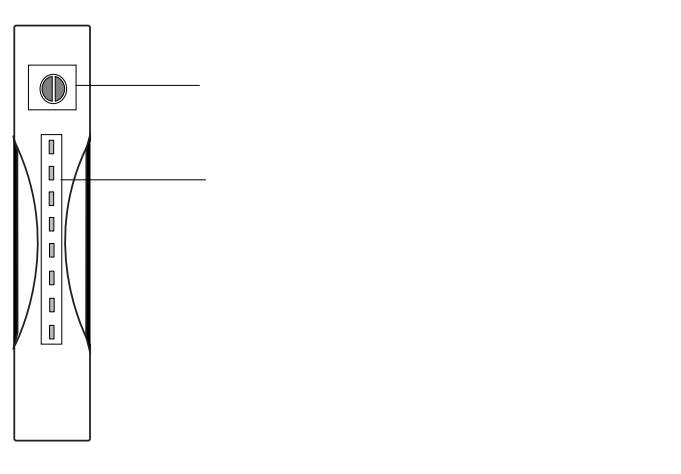

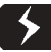

 $\overline{C}$  -  $\overline{C}$  -  $\overline{C}$  -

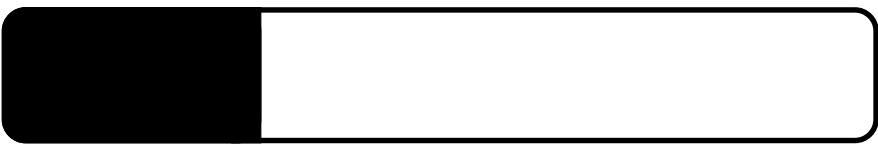

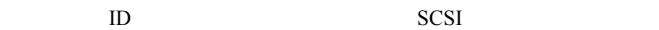

4.1 トラブルシューティング

SCSI  $-$ 

Windows OS

scsI 3m

SCSI SCSI SCSI SCSI SCSI 2011

SCSI I/F

OS  $\overline{\text{O}}$ 

on the original contract of  $\overline{\text{ON}}$ 

**3**

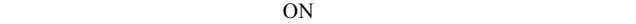

 $\mathbf 1$ 

ences on the contract of the contract of the contract of the contract of the contract of the contract of the contract of the contract of the contract of the contract of the contract of the contract of the contract of the c

ON

http://www.logitec.co.jp/

369-0192 長野県伊那市美すず六道原 8268

TEL 0265-74-1423 FAX 0265-74-1403

 $4.2\%$ 

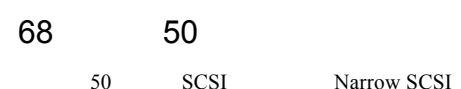

Narrow SCSI

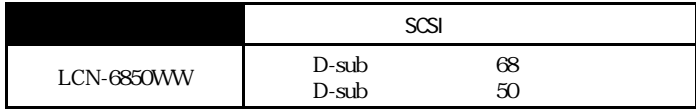

#### $SCSI$

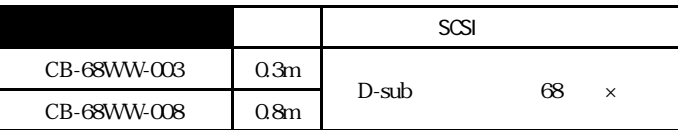

**SCSI** 

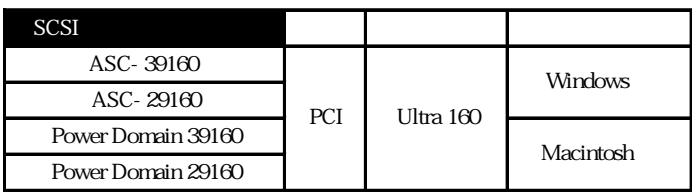

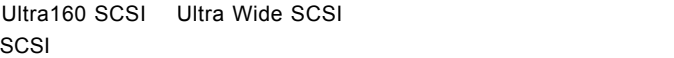

40MB/s

ASC-39160 Power Domein 39160 
SCSI  $SCSI$   $-$ 

ACK/MNP

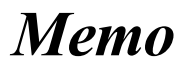

# *Memo*

## **Logitec**

 $SCSI$ 

 お名前: ご住所:〒 -  $\mathsf{F}\mathsf{A}\mathsf{X}$  製品名: 製造番号: 保証書添付: 有 無 添付品

**こうしゃ にっぽん にっぽん にっぽん**  本製品以外の接続機器 : OS

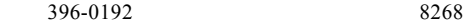

 $550-0012$  1-4-10 3F

※弊社製モニタ、パソコン本体、 **HD**ビデオレコーダー製品に限り「大阪サービスセンター」で

②保証書に記載された機種名、シリアルNo.

 $\text{FA}X$  $FAX$  $396-0192$ TEL. 03-5326-3667<br>FAX. 0265-74-1456 FAX. 0265-74-1456(長野) 9:30 12:00 13:00 17:00

Logitec

SDA-MRS V03A

本社/東京 テクニカルサポート・伊那工場/長野県伊那市 関西販推センター/大阪府

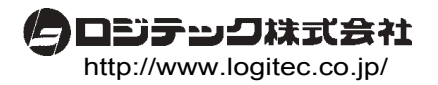